# THE RISK ASSESSMENT AND TREATMENT APPROACH IN ORDER TO PROVIDE LAN SECURITY BASED ON ISMS STANDARD

Marzieh Sameni Toosarvandani<sup>1</sup> and Nasser Modiri<sup>2</sup> and Mahdi Afzali<sup>3</sup>

<sup>1</sup>Department of Computer Engineering, Zanjan Branch, Islamic Azad University, Zanjan,

Iran

m.sameni14@yahoo.com

 $2$ Department of Computer Engineering, Zanjan Branch, Islamic Azad University,

Zanjan, Iran

nassermodiri@yahoo.com

<sup>3</sup>Department of Computer Engineering, Zanjan Branch, Islamic Azad University, Zanjan,

Iran

afzali@hacettepe.edu.tr

#### *ABSTRACT*

*Local Area Networks(LAN) at present become an important instrument for organizing of process and information communication in an organization. They provides important purposes such as association of large amount of data, hardware and software resources and expanding of optimum communications. Becase these network do work with valuable information, the problem of security providing is an important issue in organization. So, the stablishment of an information security management system(ISMS) in organization is significant. In this paper, we introduce ISMS and its implementation in LAN scop. The assets of LAN and threats and vulnerabilities of these assets are identified, the risks are evaluated and techniques to reduce them and at result security establishment of the network is expressed.* 

#### *KEYWORDS*

*ISMS, ISO/IEC 27001 Standard, LAN, Threat & Vulnerability & Risk, Mitigation techniques of risks.* 

## **1. INTRODUCTION**

Today, by daily development of computer networks and increasment of data that exchange, security becomes an important issue for organization. Security in organization is use of strategy for getting a situation that managers could protect informations and their communications against different risks, damages and incidents that threats the organization. By increasment of using new technologies in information and communication, establishing of a ISMS in organization is essential. This system is a systematic way for designing, executing, performing, and review of information security based on standard methods[1].

The first standard of ISMS by the name of BS7999 published by business and industry govermented organization of England that consist of some parts. The first part of that is aboute information security management that published in 1995, in 1998 it revised and in 2000 it

DOI:10.5121/ijfcst.2012.2602 15

presented by international standard organization (ISO) by the name of ISO/IEC 17799. The second part of BS7999 standard prepared by coordination between this standsrd and ISO management standards in 2002. This standard in 2005 published by ISO by the name of ISO/IEC 27002. By this standards, establishment of information security in organization should be continual and in protection making cycle that it´s stages are designing , executing, assessment and correction[2]. From that date, many standards of ISO/IEC 27000 series published or thay are making ready. In this paper, we introduce steps of establishing ISMS(part 2), standards, domains and implementation model of ISMS process(part 3,4,5), The risks in LAN and Selecting of appropriate controls and allocating mitigation technique them (part 6) and at last the result of this paper will be present(part 7).

# **2. STEPS OF STABLISHING ISMS**

ISMS is an approach to protecting and managing data based on a systematic method to establish, implement, operate, monitor, review, maintain, and improve of information security[3]. The steps of establishing ISMS explained as: Define the scope, planning ISMS policies, risk assessment, risk treatment, selecting the management controls and preparing statement of applicability.

## **2.1. Define the Scope**

Define the scope of ISMS can be implemented for just a department, or the entire or part of an organization. Selecting of this scope involves several factor, as: the information security policy, the information security objectives and plans, the roles and responsibilities that are related to information security and are defined by the management[4]. We have considered the LAN and its devices for the ISMS scop.

## **2.2. Planning ISMS Policies**

ISMS policies set out the basic concepts for information management in a organization. The policies must state the general focus of information security and act as guide to action. The points in procedure of planning ISMS policies are as: establishing ISMS policies, structure of organization for establishing the ISMS, endorsement from management[5]. We have considered LANs assets management and devices security according to the organization's policies, in this paper.

## **2.3. Asset, Threat, Vulnerability and Risk Assessment**

Every organization is continuously exposed to an endless number of new or changing threats and vulnerabilities that may affect its operation or the fulfillment of its objectives. Identification, analysis and evaluation of these threats and vulnerabilities are the only way to understand and measure the impact of the risk involved and hence to decide on the appropriate measures and controls to manage them[6].

#### **2.3.1. Identifing Assets Value**

Asset value can be defined by CIA factors that are confidentiality, integrity and availability of an asset. Confidentiality is ensuring that information is accessible only to those authorized to have access. Integrity is safeguarding the accuracy and completeness of Information and processing methods. Availability is ensuring that authorized users have access to information and associated assets when required[7]. Various methods are also available for finding assets value, one of these

methods is to the assets are evaluated in terms of the influence of confidentiality, availability and integrity factors and values are added together, as (1)[8]:

(1) Asset value = Confidentiality value + Availability value + Integrity value

Each of these factors can be set from low, medium and high, respectively, with the numbers 1 to 3 are based on their value. Oure assets in LAN are devices in network such as router and switches.

#### **2.3.2. Identifing Threats and Threats Value**

A threat is a potential cause of a security incidents that may cause an information system or organization to be lost or damaged. Threats are caused by vulnerabilities and efect the organization of the operations or the organization if they occur. After identifying threats related to network layer, according to probability of occurring threats, we allocate values of low, medium and high, respectively, with the numbers 1 to 3 for each of threat[5].

#### **2.3.3. Identifing Vulnerabilities and Vulnerabilities Value**

Vulnerabilities are weak points and security holes that may cause threats, and which are specific to an asset. Vulnerabilities do not cause any damage by themselves, but they may help threats to occure or cause damages[5]. After identifying vulnerabilities associated with each threat, the value of each vulnerability according to vulnerability impacts on threat, is determined. We use for it valuse of low, medium and high, respectively, with the numbers 1 to 3. thraets by using vulnerabilities, creates risks[9]. Figure 1 shows this cycle.

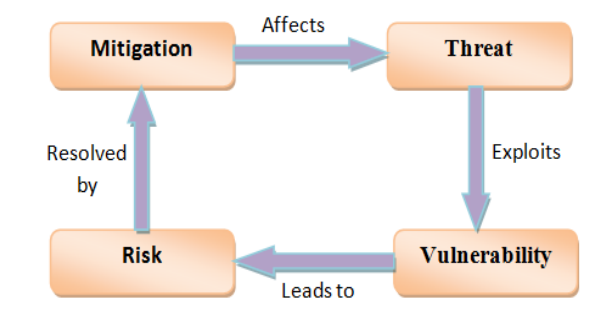

Figure 1. The ralation between threats, vulnerabilities and risks

#### **2.3.4. Risk Assessment**

Risk assessment can be performed by determining assessment procedures, creating an inventory of assets and clarifying the classificatins of impotance of assets and the crifteriafor evalution threats, vulnerabilities and risks. We use the formula to calculate risk values, as (2).

(2) Risk value=value of asset\*value of threat\* value of vulnerability

Then according to the level of risk acceptance in organization, for risks that are above this level, we will decide during the risk management process[5].

#### **2.4. Risk Treatment**

Risk treatment is the process of selecting and implementing of measures to modify risk. These

measures can be selected out of sets of security measurements that are used within the ISMS of the organization[6]. Risk treatment have different methods of handling risks, as: risk acceptance, risk avoidance, risk avoidance and risk transfer.

#### **2.4.1. Risk Acceptance**

To accept the risk and continue operating or to implement controls to lower the risk to an acceptable level[8]. Selecting a set of risk acceptance criteria based on the goals and objectives of the organization is important to have as an integral part of the ISMS. This assists in the development of risk treatment plans[10].

#### **2.4.2. Risk Avoidance**

Risk avoidance means performing methods to consider the risk treatment and abolishing an operation or discarding information assets to avoid a risk if it is impossible to prevent it adequately for a reasonable cost or no appropriate measures for dealing with it are found[5].

#### **2.4.3. Risk Limitation**

In the real world, risks cannot be completely removed by taking measures. In many cases, a measure is performed by investing enough to keep any risks which may occure under the acceptable level[5]. To limit the risk by implementing controls that minimizes the adverse impact of a threat's on an asset[8].

#### **2.4.4. Risk Transfer**

Risk transfer means transferring risks to other partties or other organizations by concluding a contract. Risk transfer can be divided into two main categories: outsourcing measures for information assets and information security, and using an insurance system as a kind of finance for risks[5].

#### **2.5. Selecting the Management Goals and Controls**

The method of using an appropriate control to limiting the risk is the most common form of risk management. In this case, risk can be reduced by selecting a management goals and controls from the ISMS standard. Useful controls can be from existing controls or mechanisms that are in standards and guide directions of information security or they are from suggested control for organizational needs or special operations characteristics.

#### **2.6. Preparing Statement of Applicability**

This step is ready the documentation of all works we had been done, as document the management goal and control selected in step 5, and the reason for choosing them and prepare a Statement of Applicability[6].

## **3. ISMS STANDARDS**

ISO provides several documents that offer guidance in developing the ISMS. Those relevant to management of risk are:

## **3.1. ISO/IEC 27001**

This standard is related to requirements of ISMS. It describes a model for establishing, implementing, operating, monitoring, reviewing, maintaining, and improving an ISMS. It used to assess conformance by interested internal and external parties and applies to all types of organizations and ensures selection of adequate and proportionate security controls that protect information assets and give confidence to interested parties. This standard specifies requirements for the implementation of security controls customized to the needs of individual organizations or departments. It provides 11 domains of information security[10].

## **3.2. ISO/IEC 27002**

This standard is related to code of practice for ISMS. It defines security controls that may be selected within each domain of ISO/IEC 27001 and provides implementation guidance in each area[10].

# **4. ISMS DOMAINS**

ISO/IEC 27001 standard has 11 domains[8], which these domains are listed in table 1. In this paper, according to the objectives, policies and requirements of the organization, we have considered asset management, physical and environmental security, human resource security, Information Security Incident Management domains of ISMS.

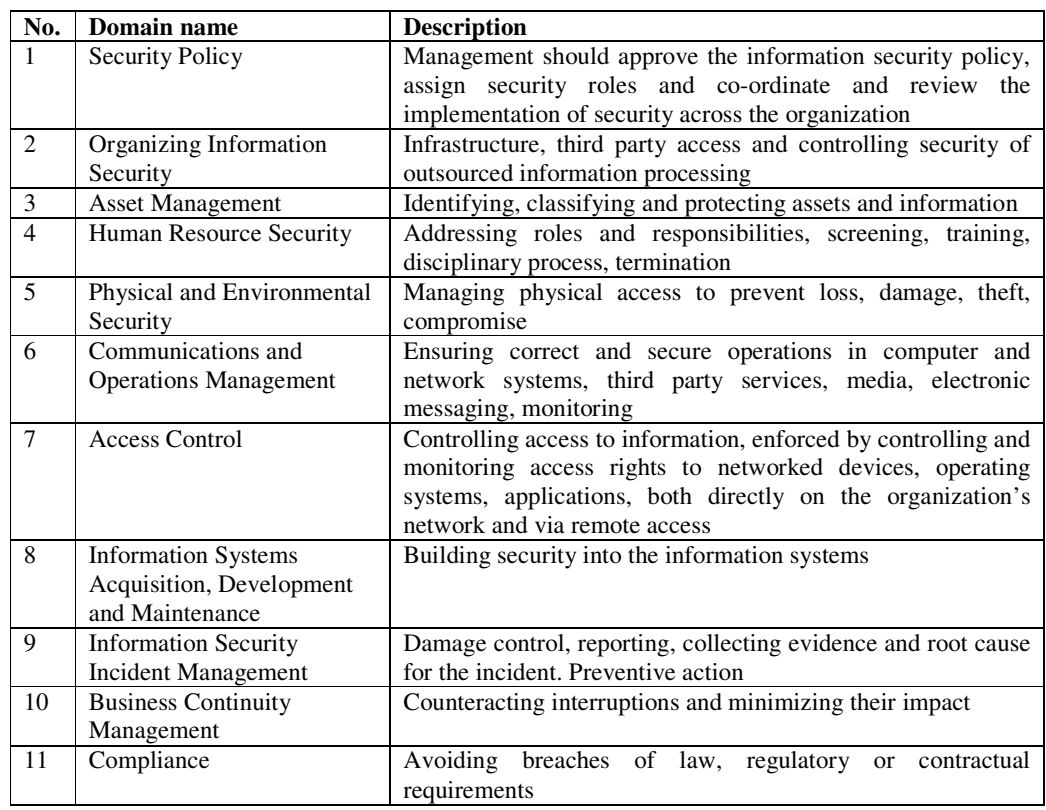

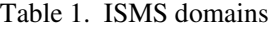

## **5. IMPLEMENTATION OF ISMS PROCESS IN PDCA MODEL**

PDCA cycle presented by Edward Deming, was a model for making better the procedure or system that is in figure 2. This cycle is a dynamic model, in a way that the last step of evolution from previous stage, is the first step in next stage and by repetition of procedure improvement can be analyzed always[11]. This cycle has 4 steps, In Plan step, we define needs, evaluate risks and assigns executable controls. In Do step, development, use and execution of controls has been done. In Check step, inspecting the system operation done by regarding the needs, and in Act step, we pay attention to maintenance, correction and making better of system[12].Figure 2 shows PDCA model.

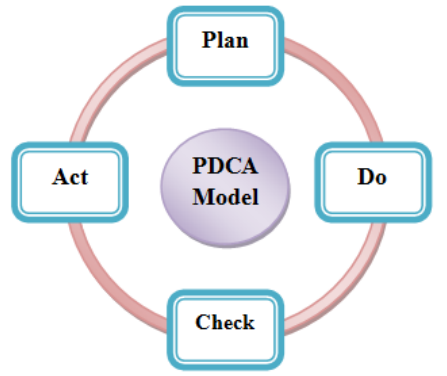

Figure 2. PDCA model

# **6. SELECTING APPROPRIATE CONTROLS FOR THREATS AND ALLOCATING TECHNIQUE THEM**

In this part, we explain the approach of mapping threats to ISO/IEC 27001 standard controls, then mitigation approaches for threats of LAN based on Cisco configuration is explained. We use the eliminating risks method and reducing risks method to treatment the identified risks, by selecting control or controls from a list of controls available in ISO/IEC 27001 and their practical code from ISO/IEC 27002 for each threat and risk[13,14,15,16]. By allocaiting the appropriate control, techniques to reduce the risks and threats are expressed. Table 2 shows threats and vulnerabilities and risks of Cisco IOS software in LAN, appropriate contlols for threats and mitigation techniques of These threats. Table 3 shows above subjects for Layer 3, Table 4 shows them for Layer 2 and Table 4 shows these subjects for router and switch device.

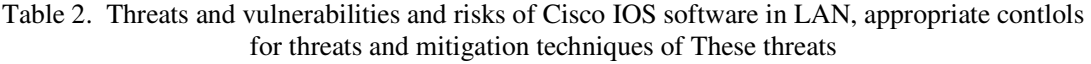

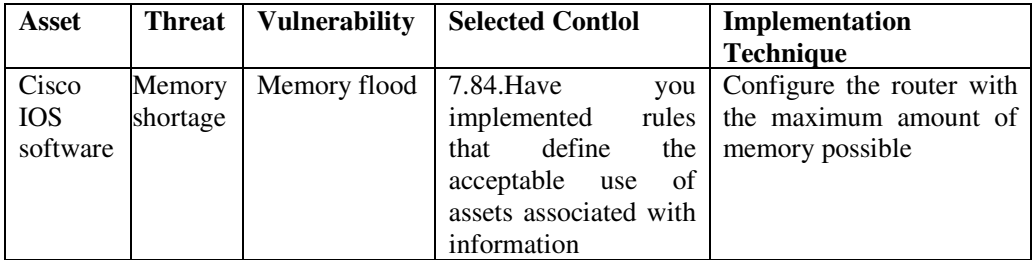

International Journal in Foundations of Computer Science & Technology (IJFCST), Vol. 2, No.6, November 2012

|                                                                      |                                                                                               | processing<br>facilities?[13]                                                                                                    |                                                                                                    |
|----------------------------------------------------------------------|-----------------------------------------------------------------------------------------------|----------------------------------------------------------------------------------------------------|----------------------------------------------------------------------------------------------------|
| Work<br>restrictios<br>for future<br>Loss of<br>operating<br>systems | Using of<br>Inefficient<br>operating<br>system<br>versions<br>Operating<br>system<br>failures | 7.84. Have<br>you<br>rules<br>implemented<br>that<br>define<br>the<br>acceptable<br>of<br>use<br>assets associated with<br>information<br>processing facilities?<br>7.84. Have<br>you<br>rules<br>implemented<br>that<br>define<br>the<br>of<br>acceptable<br>use<br>assets associated with<br>information                                                                                                    | Use the latest<br>stable<br>version of the operating<br>system that meets the<br>feature requirements of<br>the network<br>Keep a secure copy of the<br>router operating system<br>image<br>and<br>router<br>configuration file as a<br>backup                                                                                                    |
| Unautho<br>rized<br>access                                           | Potential<br>abuse of<br>unused ports<br>and services                                         | processing facilities?<br>$7.2$ .Do you<br>use<br>controls<br>to<br>protect<br>your assets?<br>7.22.<br>Have<br>you<br>identified levels of<br>protection for your<br>assets?                                                                                                    | administrative<br>Secure<br>control, ensure that only<br>authorized personnel have<br>access and that their level<br>of access is controlled<br>Disable unused ports and<br>interfaces, reduce<br>the<br>number of ways a device<br>can be accessed<br>Disable<br>unnecessary<br>services, similar to many<br>computers, a router has<br>services that are<br>enabled by default[17]                                                                                                    |
|                                                                      | Lake of<br>securing<br>administrative<br>access                                               | 7.71. Are your asset<br>responsible<br>owners<br>for defining<br>access<br>classifications<br>and<br>ensuring that<br>these<br>classifications<br>are<br>consistent with access<br>control policies?<br>7.72.Are your asset<br>responsible<br>owners<br>for reviewing access<br>classifications<br>and<br>ensuring that<br>these<br>classifications<br>are<br>consistent with access<br>control policies?<br>7.102. Have<br>you<br>specified how much<br>protection is expected<br>at each level?<br>7.117.Are<br>your | device<br>Restrict<br>accessibility: Limit the<br>accessible ports, restrict<br>the<br>permitted<br>communicators,<br>and<br>restrict<br>the permitted<br>methods of access<br>Creating log and account<br>all<br>For<br>for<br>accesses:<br>auditing purposes, record<br>anyone who accesses a<br>device, including what<br>occurs and when[17].<br>Authenticate<br>access:<br>Ensure<br>that<br>access<br><i>is</i><br>granted<br>only<br>to<br>authenticated<br>users,<br>groups,<br>and<br>services.<br>Limit the<br>number<br>of<br>failed login attempts and<br>the<br>time<br>between |

International Journal in Foundations of Computer Science & Technology (IJFCST), Vol. 2, No.6, November 2012

|  |                                                                                                    | information<br>classification<br>guidelines consistent<br>with<br>your<br>access<br>control policy?<br>9.49. Do your physical<br>entry controls allow<br>only<br>authorized<br>personnel<br>to<br>gain<br>access<br>secure<br>to<br>$area$ ?[15] | $logins[17]$ .<br>Authorize<br>actions:<br>Restrict the actions and<br>views permitted by any<br>particular user,<br>group,<br>orservice<br>Present<br>Legal<br>Notification:<br>Display a<br>legal notice, developed in<br>conjunction<br>with<br>company legal counsel,<br>for interactive sessions<br>Ensure the confidentiality<br>of data: Protect locally<br>stored sensitive data from<br>viewing and copying[17]                                                                                                    |
|--|----------------------------------------------------------------------------------------------------|----------------------------------------------------------------------------------------------------|----------------------------------------------------------------------------------------------------|
|  | Lake of<br>security<br>Remote access<br>such as Telnet,<br>SSH, HTTP,<br>HTTPS, or<br><b>SNMP</b><br>connections<br>to the router<br>from a<br>computer | 7.23. Have<br>you<br>assigned a level of<br>protection<br>to<br>each<br>asset?<br>7.24.Do you provide<br>higher<br>level<br>of<br>a<br>protection for<br>your<br>organization's<br>most<br>valuable<br>and<br>important assets?                  | Encrypt<br>all<br>traffic<br>between the administrator<br>computer and the router,<br>For example, instead of<br>using<br>Telnet,<br>use<br>SSH[17].<br>dedicated<br>Establish<br>a<br>management<br>network.<br>The management network<br>should<br>include<br>only<br>identified<br>administration<br>hosts and connections to a<br>dedicated interface on the<br>router $[17]$ .<br>Configure<br>packet<br>a<br>filtering to allow only the<br>identified<br>administration<br>and<br>hosts<br>preferred<br>protocols to access the<br>router[17]. For example,<br>permit only SSH requests<br>from the IP address of the<br>administration<br>host<br>to<br>initiate a connection<br>to<br>the<br>routers<br>in<br>the<br>network[17] |

International Journal in Foundations of Computer Science & Technology (IJFCST), Vol. 2, No.6, November 2012

|  | Lake of        | 7.79. Have<br>you      | Delays<br>between                      |
|--|----------------|------------------------|----------------------------------------|
|  | Security for   | identified rules that  | successive login attempts              |
|  | Virtual Logins | define                 | Login shutdown if DoS                  |
|  |                | the acceptable use of  | attacks are suspected                  |
|  |                | information?           | Generation<br>of<br>system             |
|  |                | $7.81$ . Have<br>you   | for                                    |
|  |                | implemented<br>rules   | logging<br>messages                    |
|  |                |                        | login detection[18]                    |
|  |                | that define            |                                        |
|  |                | the acceptable use of  |                                        |
|  |                | information?           |                                        |
|  | Do not use     | 7.82. Have<br>you      | Enable Secret Password:                |
|  | passwords for  | identified rules that  | restricts<br>It<br>access<br>to        |
|  | all lines and  | define the acceptable  | privileged EXEC mode.                  |
|  | terminals      | οf<br>assets<br>use    | The<br>enable<br>secret                |
|  |                | associated with your   | password<br>is<br>always               |
|  |                | information            | hashed inside the router               |
|  |                | processing facilities? | configuration<br>using<br>a            |
|  |                | 7.99.Do you provide    | Message Digest 5 (MD5)                 |
|  |                | an appropriate level   | hashing algorithm[17]. If              |
|  |                | of protection for your | enable<br>the<br>secret                |
|  |                | organization's         | password<br>is<br>lost<br><b>or</b>    |
|  |                | information?           | forgotten,<br>it<br>be<br>${\rm must}$ |
|  |                |                        | replaced using the Cisco               |
|  |                |                        | router password recovery               |
|  |                |                        | procedure                              |
|  |                |                        | Creating Password for                  |
|  |                |                        | Console Line: By default,              |
|  |                |                        | the console port does not              |
|  |                |                        | require a password for                 |
|  |                |                        | console<br>administrative              |
|  |                |                        | access, it should always               |
|  |                |                        | configured<br>be<br>as<br>a            |
|  |                |                        | console<br>port line-level             |
|  |                |                        | password                               |
|  |                |                        | Creating Password for                  |
|  |                |                        | Virtual Terminal Lines:                |
|  |                |                        | By default, Cisco routers              |
|  |                |                        | to<br>support<br>up                    |
|  |                |                        | simultaneous<br>virtual                |
|  |                |                        | terminal vty (Telnet or                |
|  |                |                        | SSH) sessions. On the                  |
|  |                |                        | router, the vty ports are              |
|  |                |                        | numbered from 0 through                |
|  |                |                        | 4[17]                                  |
|  |                |                        | Creating<br>Password<br>for            |
|  |                |                        | Auxiliary<br>Line:<br><b>By</b>        |
|  |                |                        | default,<br>Cisco<br>router            |
|  |                |                        | auxiliary<br>ports do<br>not           |
|  |                |                        | require a password for                 |
|  |                |                        | administrative<br>remote               |
|  |                |                        | Administrators<br>access.              |
|  |                |                        | sometimes use this port to             |

International Journal in Foundations of Computer Science & Technology (IJFCST), Vol. 2, No.6, November 2012

|  |                                                        |                                                                                                    | remotely configure<br>and<br>monitor the router using a                                                     |
|--|--------------------------------------------------------|----------------------------------------------------------------------------------------------------|----------------------------------------------------------------------------------------------------|
|  |                                                        |                                                                                                    | dialup<br>modem<br>connection[17]                                                                           |
|  | Selecting of<br>weak<br>passwords to<br>protect assets | 7.24.Do you provide<br>higher level<br>of<br>a<br>protection<br>for<br>your<br>organization's<br>most | Use a password length of<br>10<br><b>or</b><br>more<br>characters[17].<br>Make<br>passwords                 |
|  |                                                        | valuable<br>and<br>important assets?                                                                  | complex. Include a mix of<br>uppercase and lowercase<br>letters, numbers, symbols,<br>and spaces            |
|  |                                                        |                                                                                                    | Avoid passwords based<br>on repetition, dictionary<br>words, letter or number<br>sequences,<br>usernames,   |
|  |                                                        |                                                                                                    | relative or pet names,<br>biographical information<br>or other easily identifiable<br>pieces of information |
|  |                                                        |                                                                                                    | Deliberately misspell<br>password. For example,<br>Security = $5$ ecur1ty<br>Change passwords often.        |
|  |                                                        |                                                                                                    | If<br>a<br>password<br><b>1S</b><br>unknowingly<br>compromised,<br>the                                      |
|  |                                                        |                                                                                                    | window of opportunity<br>for the attacker to use the<br>password is limited                                 |
|  |                                                        |                                                                                                    | Do not write passwords<br>down and leave them in                                                            |
|  |                                                        |                                                                                                    | obvious places such as on<br>the desk or monitor<br>Minimum<br>Character                                    |
|  |                                                        |                                                                                                    | Length: It is<br>strongly<br>recommended<br>that<br>the<br>password<br>minimum                              |
|  |                                                        |                                                                                                    | length be set to at least 10<br>characters<br>eliminate<br>to<br>common passwords that                      |
|  |                                                        |                                                                                                    | short<br>and<br>are<br>prevalent[17]<br>Disable<br>Unattended                                               |
|  |                                                        |                                                                                                    | Connections: By default,<br>administrative<br>an<br>interface stays active and                              |
|  |                                                        |                                                                                                    | logged in for 10 minutes<br>after the last session<br>If<br>activity.<br>an                                 |
|  |                                                        |                                                                                                    | administrator<br>is<br>away                                                                                 |

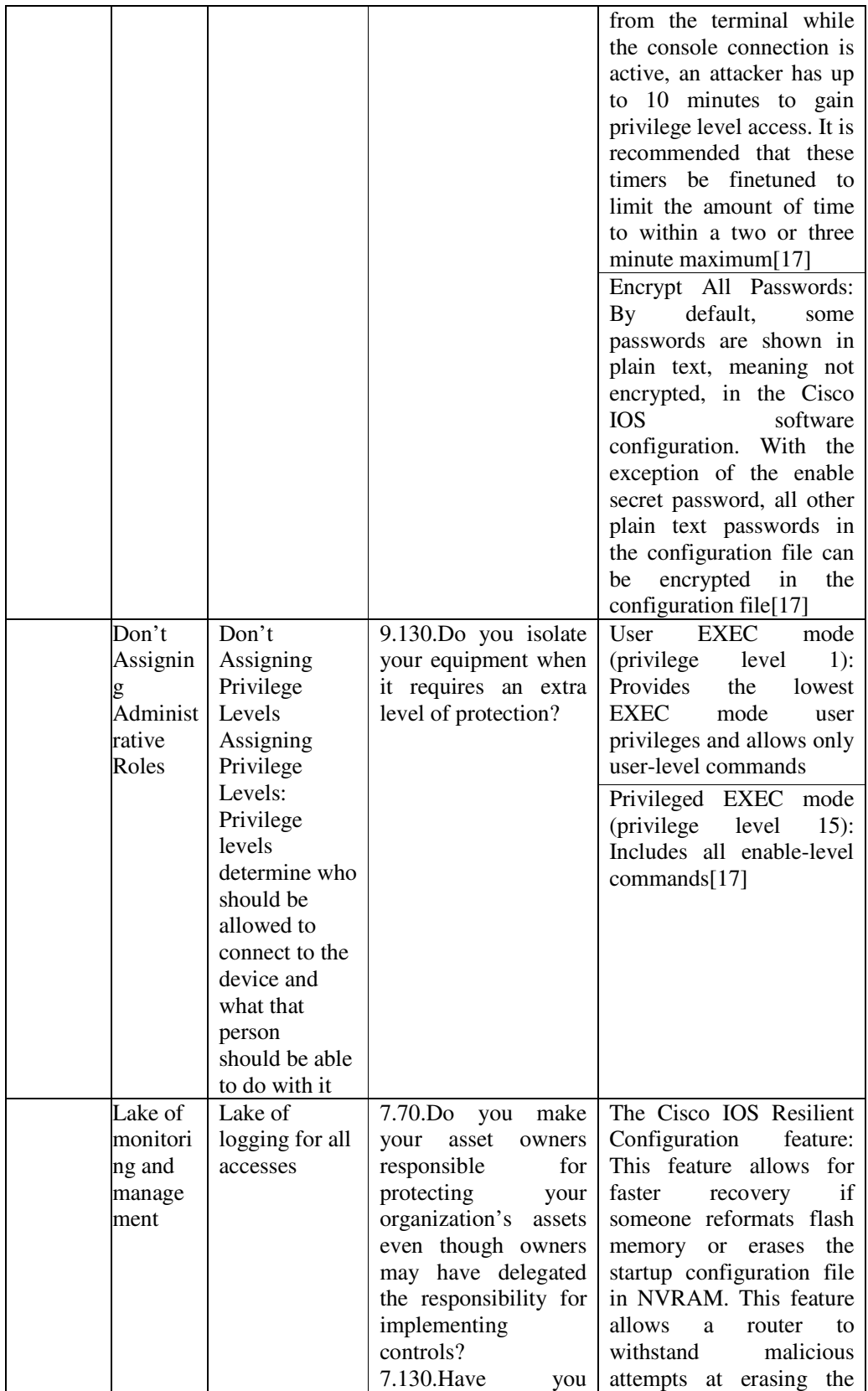

International Journal in Foundations of Computer Science & Technology (IJFCST), Vol. 2, No.6, November 2012

| developed              | files by<br>securing<br>the   |
|------------------------|-------------------------------|
| information handling   |                               |
|                        | image<br>router<br>and        |
| procedures for each    | maintaining<br>a<br>secure    |
| of your information    | working copy<br>of the        |
| security               | running configuration[17]     |
| classifications?       | Implementing<br>a router      |
| 8.31. Do your security | logging<br>Console:<br>to     |
| roles<br>and           | Implementing<br>router<br>a - |
| responsibilities make  | logging is an important       |
| it clear that security | part of<br>any network        |
| risks must be reported | security policy.<br>Cisco     |
| to<br>your             | routers can<br>send<br>$\log$ |
| organization?[14]      | several<br>messages<br>to     |
|                        | facilities.<br>different      |
|                        | Console logging is on by      |
|                        |                               |
|                        | default Messages log to       |
|                        | the console and can be        |
|                        | viewed when modifying         |
|                        | or testing the router using   |
|                        | terminal<br>emulation         |
|                        | software while connected      |
|                        | to the console port of the    |
|                        | router $[17]$ .               |
|                        | Implementing a router         |
|                        | logging to Terminal lines:    |
|                        | Enabled EXEC sessions         |
|                        | be configured<br>to<br>can    |
|                        | receive log messages on       |
|                        | terminal<br>lines.<br>any     |
|                        | Similar<br>console<br>to      |
|                        |                               |
|                        | logging, this type<br>of      |
|                        | logging is not stored by      |
|                        | the router and it             |
|                        | is only valuable to the       |
|                        | user on that line             |
|                        | <b>Buffered</b><br>logging:   |
|                        | Buffered logging is a little  |
|                        | more useful as a security     |
|                        | tool because log messages     |
|                        | stored<br>in<br>router<br>are |
|                        | memory for a time[17].        |
|                        | The events are cleared        |
|                        | whenever the router is        |
|                        | rebooted                      |
|                        | <b>SNMP</b>                   |
|                        | Certain<br>traps:             |
|                        | thresholds<br>be<br>can       |
|                        | preconfigured on routers      |
|                        | and other devices. Router     |
|                        | events, such as exceeding     |
|                        | threshold,<br>be<br>can<br>a  |
|                        | processed by the router       |
|                        | and forwarded as SNMP         |

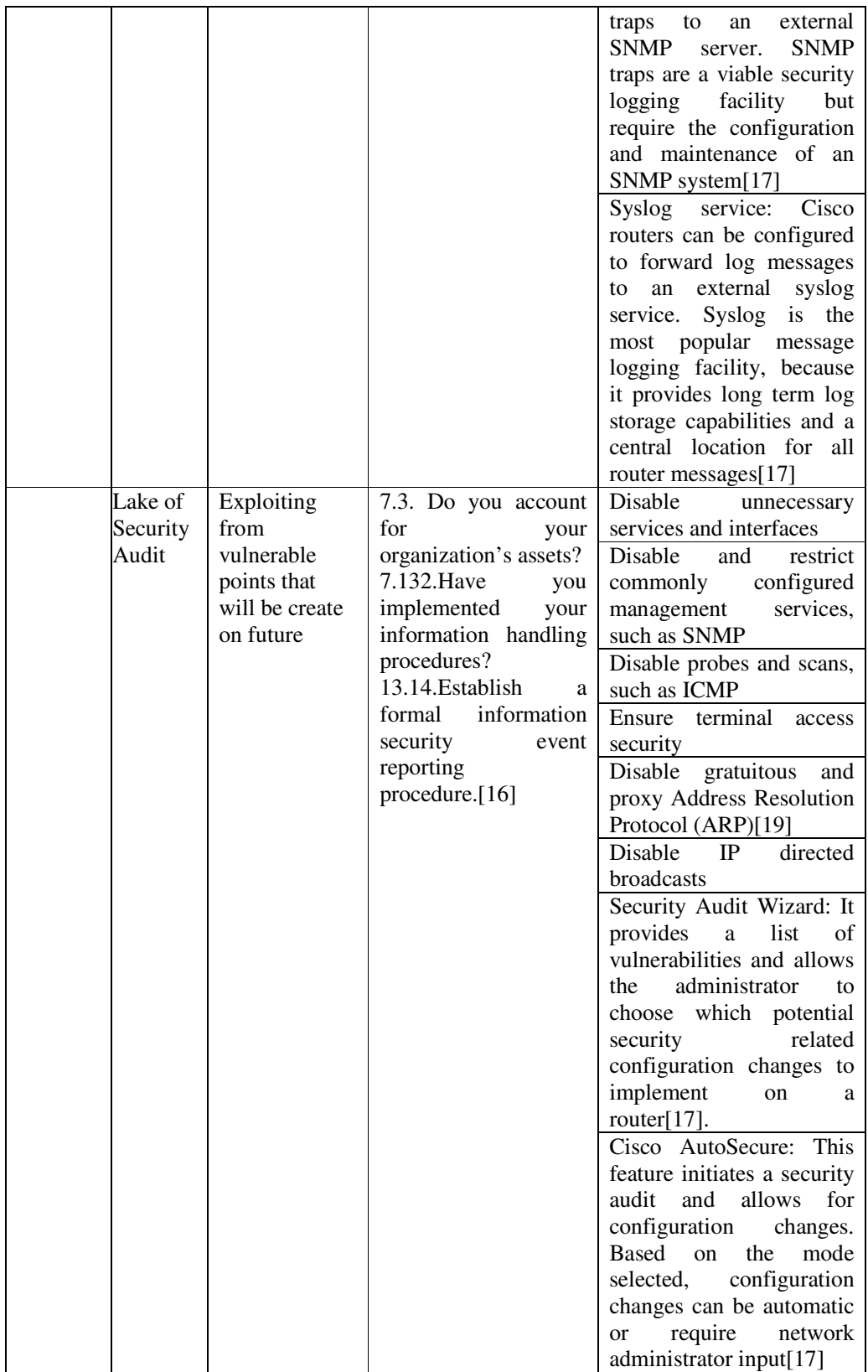

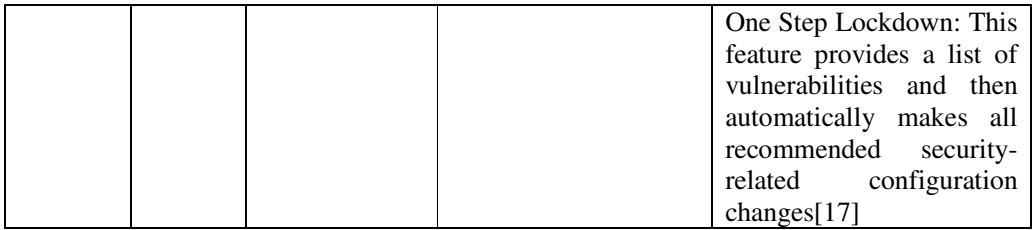

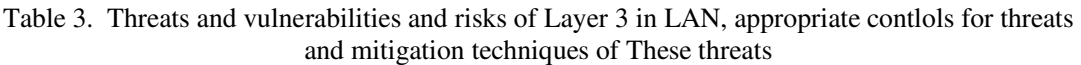

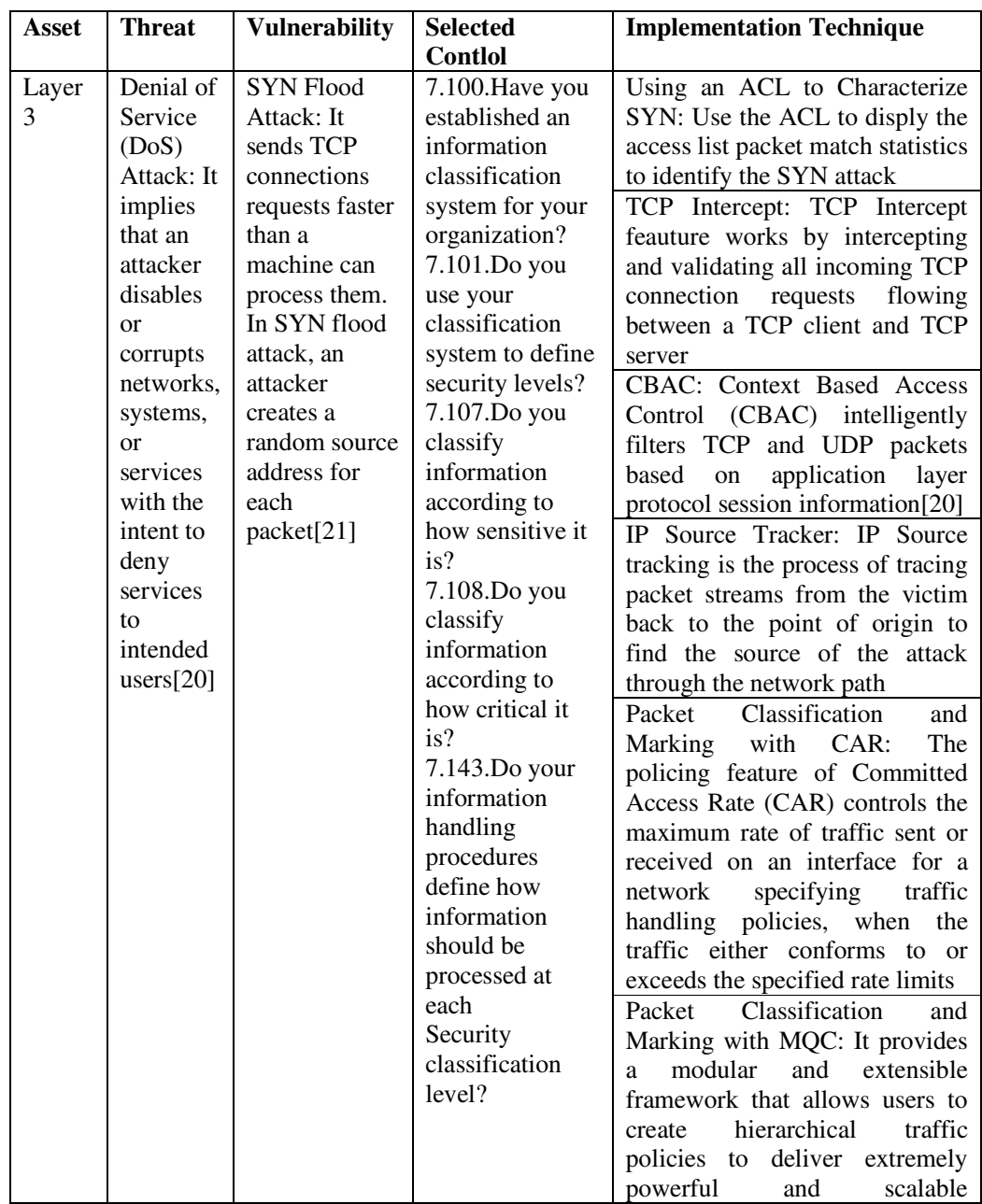

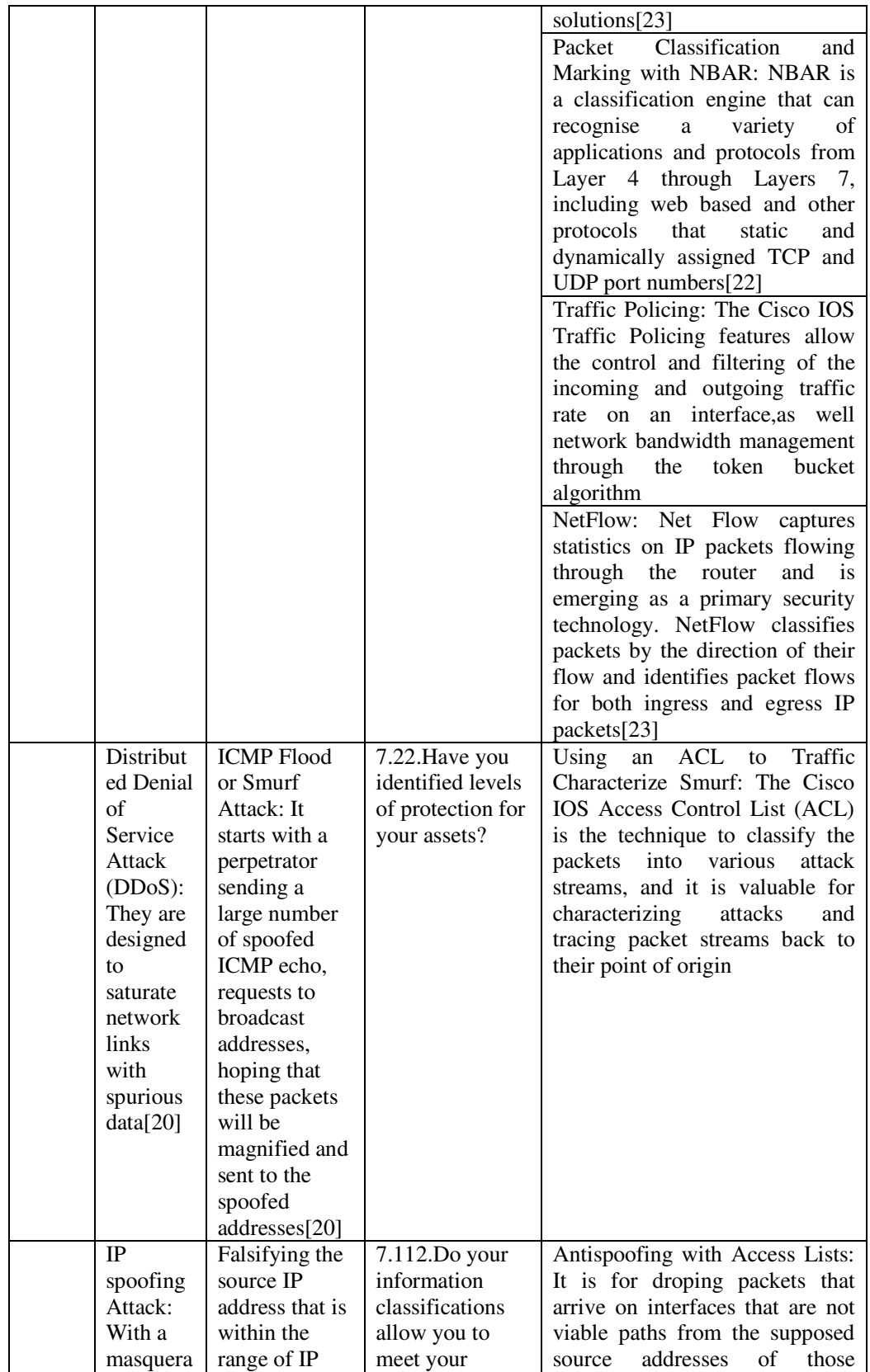

International Journal in Foundations of Computer Science & Technology (IJFCST), Vol. 2, No.6, November 2012

|  | de attack,<br>the<br>network<br>intruder<br>can<br>manipula<br>te<br><b>TCP/IP</b><br>packets<br>by IP<br>spoofing,<br>falsifying<br>the<br>source IP<br>address,<br>thereby<br>appearin<br>g to be | addresses for<br>the network or<br>authorized<br>external IP<br>address that is<br>trusted | business need to<br>restrict access to<br>information?<br>$7.114$ .Do your<br>protective<br>control methods<br>allow you to<br>meet your<br>business need to<br>restrict access to<br>information? | packets[23]<br>Antispoofing with uRPF: When<br>Unicast<br>Reverse<br>Path<br>Forwarding (uRPF) is used, the<br>source address of IP packets is<br>checked to ensure that route<br>back to the source uses the same<br>interface that the packet arrived<br>on $[24]$<br>Antispoofing with IP<br>Source<br>Guard: IP<br>Source<br>Guard<br>prevents IPspoofing attack by<br>restricting IP traffic on untrusted<br>Layer 2 ports to clients with an<br>assigned IP address |
|--|----------------------------------------------------------------------------------------------------|--------------------------------------------------------------------------------------------|----------------------------------------------------------------------------------------------------|----------------------------------------------------------------------------------------------------|
|--|----------------------------------------------------------------------------------------------------|--------------------------------------------------------------------------------------------|----------------------------------------------------------------------------------------------------|----------------------------------------------------------------------------------------------------|

Table 4. Threats and vulnerabilities and risks of Layer 2 in LAN, appropriate contlols for threats and mitigation techniques of These threats

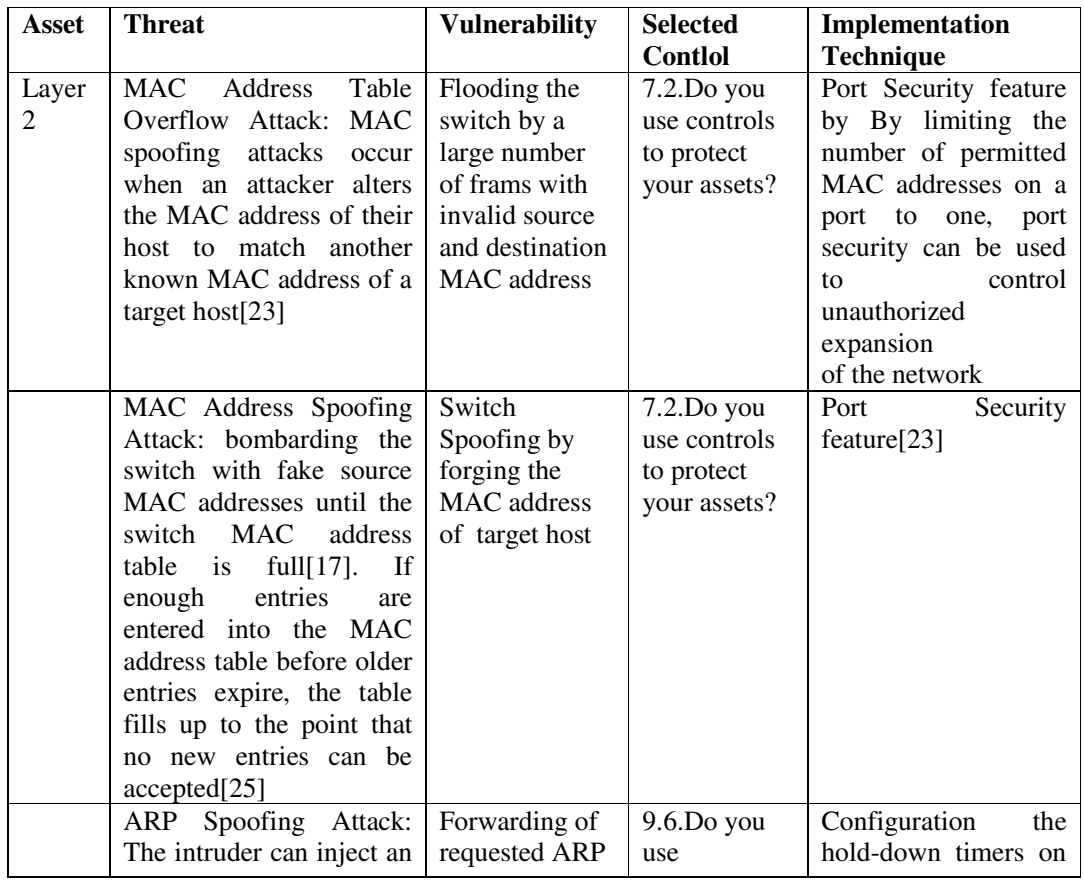

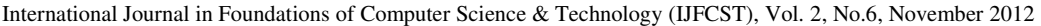

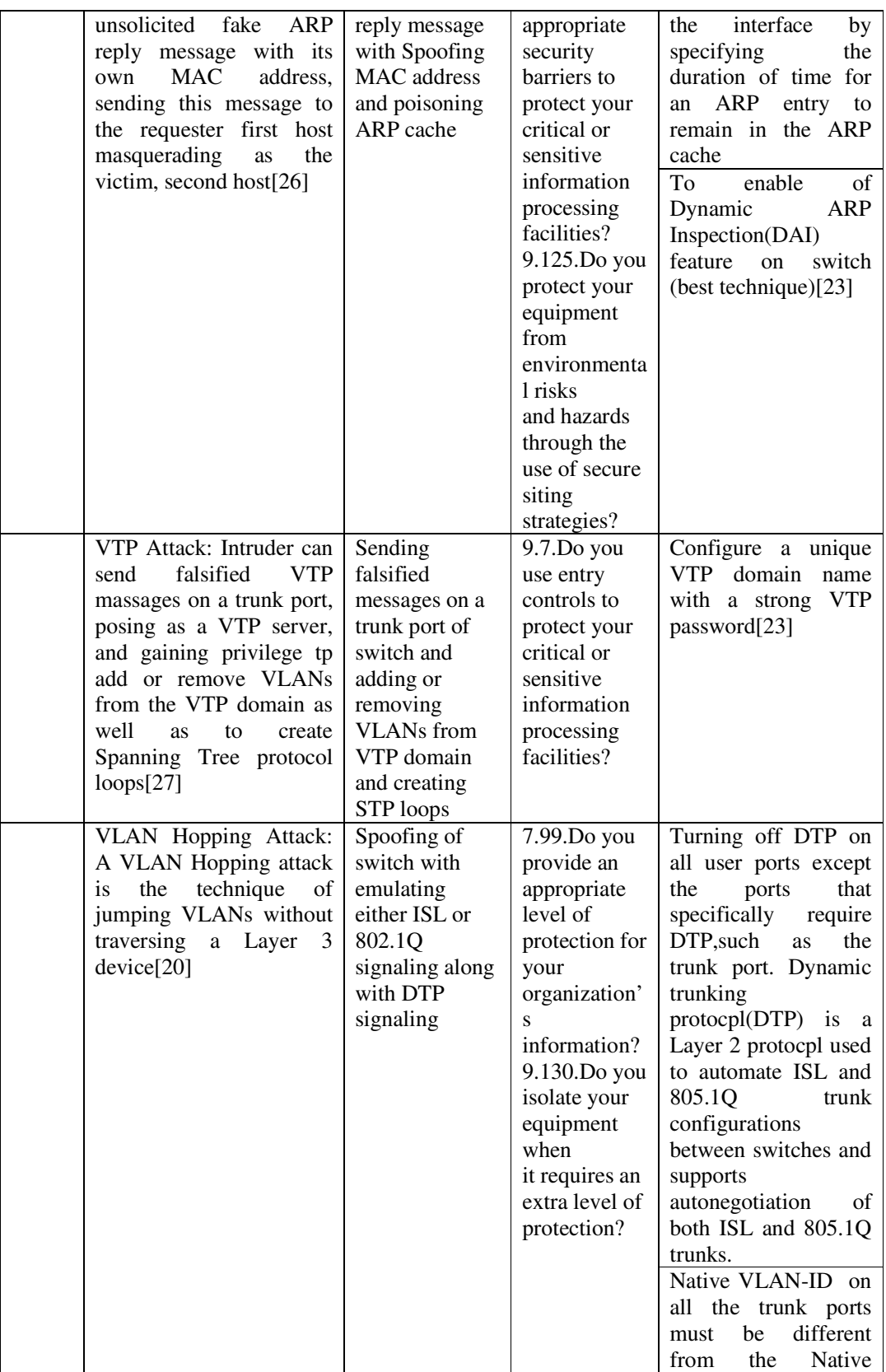

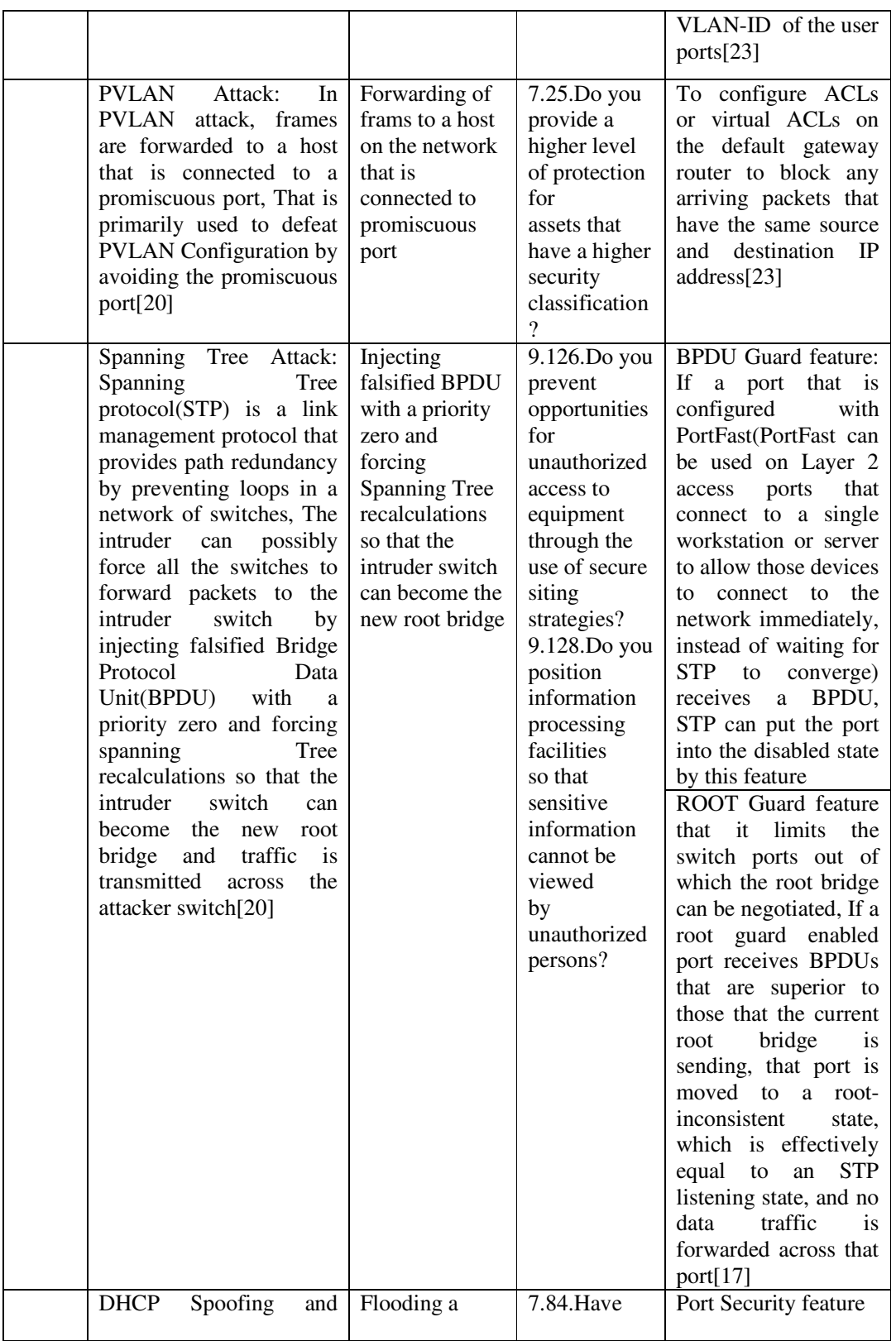

International Journal in Foundations of Computer Science & Technology (IJFCST), Vol. 2, No.6, November 2012

| Starvation Attack: works     | large number   | you           | VLAN<br><b>ACLs</b><br>to |
|------------------------------|----------------|---------------|---------------------------|
| <b>MAC</b><br>address<br>on. | of DHCP        | implemented   | mitigate rogue DHCP       |
| spoofing by flooding a       | requests with  | rules that    | server by preventing      |
| large number of DHCP         | randomly       | define the    | the rogue server from     |
| requests with randomly       | generated      | acceptable    | responding to DHCP        |
| generated spoofed MAC        | spoofed MAC    | use of assets | requests                  |
| address to<br>the<br>target  | address to the | associated    | To enable the DHCP        |
| DHCP server [28]             | target DHCP    | with          | snooping<br>feacure       |
|                              | server         | information   | available on switch       |
|                              |                | processing    | (best technique)[23]      |
|                              |                | facilities?   |                           |
|                              |                | 7.110. Have   |                           |
|                              |                | you           |                           |
|                              |                | implemented   |                           |
|                              |                | rules that    |                           |
|                              |                | define the    |                           |
|                              |                | acceptable    |                           |
|                              |                | use of assets |                           |
|                              |                | associated    |                           |
|                              |                | with          |                           |
|                              |                | information   |                           |
|                              |                | processing    |                           |
|                              |                | facilities?   |                           |

## Table 5. Threats and vulnerabilities and risks of Router and switche device in LAN, appropriate contlols for threats and mitigation techniques of These threats

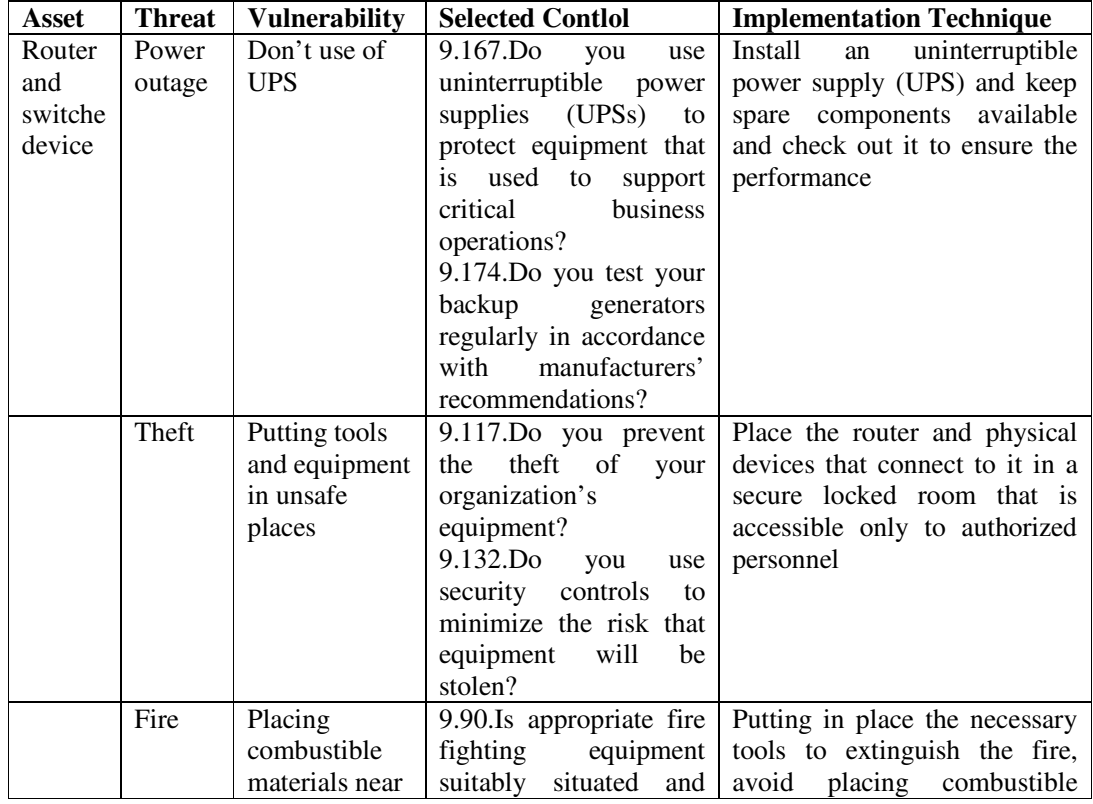

International Journal in Foundations of Computer Science & Technology (IJFCST), Vol. 2, No.6, November 2012

|                                                                                                    | critical assets,<br>lack of access<br>to tools to<br>extinguish the<br>fire | available when needed?<br>9.134.Do<br>use<br>you<br>security<br>controls<br>to<br>minimize the risk that<br>will<br>equipment<br>be<br>damaged by fire?                                                                                                    | tools in important places,<br>Placing equipment according<br>to the fire exit doors                                                                                                    |
|----------------------------------------------------------------------------------------------------|-----------------------------------------------------------------------------|----------------------------------------------------------------------------------------------------|----------------------------------------------------------------------------------------------------|
| natural<br>disaster<br>S                                                                                                    | Improper<br>establishment<br>of facilities<br>against natural<br>disasters  | 9.76.Do<br>you<br>use<br>physical methods<br>to<br>protect your facilities<br>from the damage that<br>natural disasters<br>can<br>cause?<br>9.79.Do<br>you<br>use<br>physical methods<br>to<br>protect your facilities<br>from the damage that<br>floods can cause?<br>9.80.Do<br>you<br>use<br>physical methods<br>to<br>protect your facilities<br>from the damage that<br>earthquakes can cause?<br>9.149.Do you protect<br>buildings<br>your<br>from<br>lightning strikes? | Appropriate establishment of<br>facilities against earthquake<br>and flood, using of instrument<br>against lightning strikes                                                                                                    |
| Unauth<br>orized<br>access<br>to edge<br>router:<br>The<br>edge<br>router<br>is the<br>last<br>router<br>betwee<br>n the<br>internal<br>networ<br>k and<br>an<br>untrust<br>ed<br>networ<br>k such<br>as<br>the<br>Interne<br>t | Disable to<br><b>Edge Router</b><br>for Attack to<br>network                | $9.15$ .Do<br>you<br>assess<br>your security risks and<br>make sure that your<br>perimeters<br>security<br>actually reduce<br>your<br>security risk?                                                                                                    | Single Router Approach: A<br>single router connects the<br>protected internal LAN to the<br>Internet. All security policies<br>configured<br>on<br>this<br>are<br>device[17]<br>Defense in Depth Approach:<br>The edge router acts as the<br>first line of defense. It has a set<br>of rules<br>specifying<br>which<br>allows or denies the traffic.<br>The second line of defense is<br>the<br>firewall.<br>The<br>firewall<br>typically picks up where the<br>edge router leaves off and<br>performs additional filtering. It<br>provides<br>additional<br>access<br>control by tracking the state of<br>the connections and acts as a<br>checkpoint device[17]<br>DMZ Approach: The DMZ<br>can be set up between two<br>routers, with an internal router<br>connecting to the protected<br>network and an external router<br>connecting to the unprotected<br>network. The firewall, located |

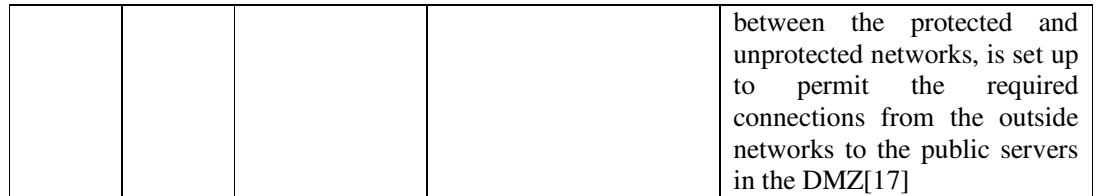

## **7. CONCLUSIONS**

By expanding the use of LAN and facilities and equipments of these networks in organizations, creation of security is very significant. ISMS has an important role in assigning organization´s security controls that is based on policies, aims and organizational needs. In this paper, for implementing the LAN based on the ISMS standard, assets and threats were identified in LAN and vulnerabilities and risks that threat uses them were explained. In the end by explaining the method of mapping threats to the ISMS controls, reducing techniques for these threats were expressed. By knowing these techniques and creating the statement of applicability, Plan step is finished. In Do step, these controls is implemented, this work is planned and security incidents identified. In Check step, the requirements documented, the procedures monitored and evaluated and in case any weakness .In Act step , these weakness is identificated and effective action to prevent or correct it done. By starting the PDCA cycle again, these steps are repeated until to achieve an acceptable level of security.

### **REFERENCES**

- [1] Jo, Heasuk & Kim, Seungjoo & Won, Dongho (2011) "Advanced Information Security Management Evaluation System",KSII TRANSACTIONS ON INTERNET AND INFORMATION SYSTEMS, Vol. 05, No. 06, pp2221-4275.
- [2] Rezakhani, Afshin & Hajebi,AbdolMajid & Mohammadi, Nasibe(2011)"Standardization of all Information Security Management Systems", International Journal of Computer Applications, Vol.18, No. 8.
- [3] Bala Varanasi,Usha &Gupta,Sumit(2012)"A NOVEL APPROACH TO MANAGE INFORMATION SECURITY USING COBIT", International Conference on Advances in Computing and Emerging E-Learning Techn.
- [4] (2007) ISMS Implementation Guide, atsec information security corporation, from http://www.atsec.com/downloads/documents/ISMS-Implementation-Guide-and-Examples.pdf
- [5] (2004) ISMS User's Guide for Medical Organization,Japan Information Processing Development corporation, from http://www.isms.jipdec.or.jp/doc/JIP-ISMS114-10E.pdf
- [6] Mirela,Gheorghe & Maria,Boldeanu Dana (2008) "INFORMATION SECURITY MANAGEMENT SYSTEM" from http://steconomice.uoradea.ro/anale/volume/2008/v4-managementmarketing/249.pdf
- [7] Susanto, Heru & Almunawar,Mohammad Nabil&Syam, Wahyudin P & Tuan,Yong Chee & Bakry,Saad Hajj(2011) "I-SolFramework Views on ISO 27001 Information Security Management System: Refinement Integrated Solution's Six Domains",Asian Transactions on Computers, Vol.01, Issue 03.
- [8] Puthuseeri,Vinod Kumar(2006)ISMS Implementation Guide,from http://www.infosecwriters.com/text\_resources/pdf/ISMS\_VKumar.pdf
- [9] Pavlov,G.& Karakaneva,J.(2011)"INFORMATION SECURITY MANAGEMENT SYSTEM IN ORGANIZATION",Trakia Journal of Sciences, Vol. 9, No. 4.
- [10] (2010) FAIR ISO/IEC 27005 Cookbook,The Open Group, from http://www.businessofsecurity.com/docs/FAIR%20-%20ISO\_IEC\_27005%20Cookbook.pdf
- [11] Susanto, Heru & Almunawar, Mohammad Nabil & Tuan, Yong Chee (2011) "Information Security Management System Standards:A Comparative Study of the Big Five" ,International Journal of Electrical & Computer Sciences IJECS-IJENS, Vol. 11, No. 05.

- [12] MATARACIOGLU, Tolga & OZKAN, Sevgi(2011)"GOVERNING INFORMATION SECURITY IN CONJUNCTION WITH COBIT AND ISO 27001",International Journal of Network Security & Its Applications (IJNSA), Vol. 3, No. 4, from http://airccse.org/journal/nsa/0711ijnsa10.pdf
- [13] ISO IEC 27002 2005 (17799 2005) INFORMATION SECURITY (2011) AUDIT TOOL 7.ORGANIZATIONAL ASSET MANAGEMENT AUDIT, from http://www.praxiom.com/iso-17799-audit-example.pdf
- [14] ISO IEC 27002 2005 (17799 2005) INFORMATION SECURITY(2011) 8.HUMAN RESOURCE SECURITY MANAGEMENT AUDIT, from http://www.praxiom.com/iso-17799-audit.htm
- [15] ISO IEC 27002 2005(17799 2005) INFORMATION SECURITY(2011) 9.PHYSICAL & ENVIRONMENTAL SECURITY MANAGEMENT AUDIT, from http://www.praxiom.com/iso-17799-audit-sample.pdf
- [16] ISO IEC 27002 2005(17799 2005) INFORMATION SECURITY(2011)13. INFORMATION SECURITY INCIDENT MANAGEMENT, from http://www.praxiom.com/iso-17799- example.pdf
- [17] Cisco(2009) CCNA Security Course Booklet Version 1.0, Cisco Press, from http://www.slideshare.net/tgm0/ccna-securitycourse-bookletv10-no-pw
- [18] Paquet, Catherine (2009) Authorized self-staudy Guide Implementing Cisco IOS Network Security (IINS), Cisco Press, from http://ptgmedia.pearsoncmg.com/images/9781587058158/samplepages/1587058154.pdf
- [19] Hoda,Mynul(2006)Cisco NetworkSecurity Troubleshooting Handbook,Cisco Press.
- [20] W.Rufi,Antoon (2007)NetworkSecurity 1 and 2 Companion Guide,Cisco Press.
- [21] De Laet, Gert&Schauwers, Gert(2009) Network Security Fundamentals, Cisco Press.
- [22] Kuppusamy, K.S.&Aghila, G.(2012) "MORPES: A MODEL FOR PERSONALIZED RENDERING OF WEB CONTENT ON MOBILE DEVICES",International Journal in Foundations of Computer Science & Technology (IJFCST), Vol. 2, No.2,from http://airccse.org/journal/ijfcst/papers/2212ijfcst04.pdf
- [23] Bhaiji, Yusuf (2008) CCIE Professional Development Network Security Technologies and Solutions,Cisco Press, from http://fengnet.com/book/CCIE. Professional.Development.Series.Network.Security.Technologies.and.Solutions/final/ch07lev1sec2.ht ml
- [24] Schudel, Gregg & G.Smith, David (2008) Router Security Sterategies, Cisco Press.
- [25] Lewis,Wayne(2008)LAN Switching and Wireless CCNA Exploration Companion,Cisco Press.
- [26] Vynche, Eric(2007)LAN Switch Security, Cisco Press.
- [27] McQuerry,Steve & Jansen, David & Hucaby,Dave(2009) Cisco LAN Switching Configuration Handbook,Cisco Press.
- [28] Empson, Scott & Roth, Hans(2010)CCNP SWITCH, Cisco Press.